<sup>3</sup> anweisung: nur die Anzahl der **ROTEN** Flaggen (im roten feld) eingeben;Abkürzung: Flags, Wins, Positon; NoWinner

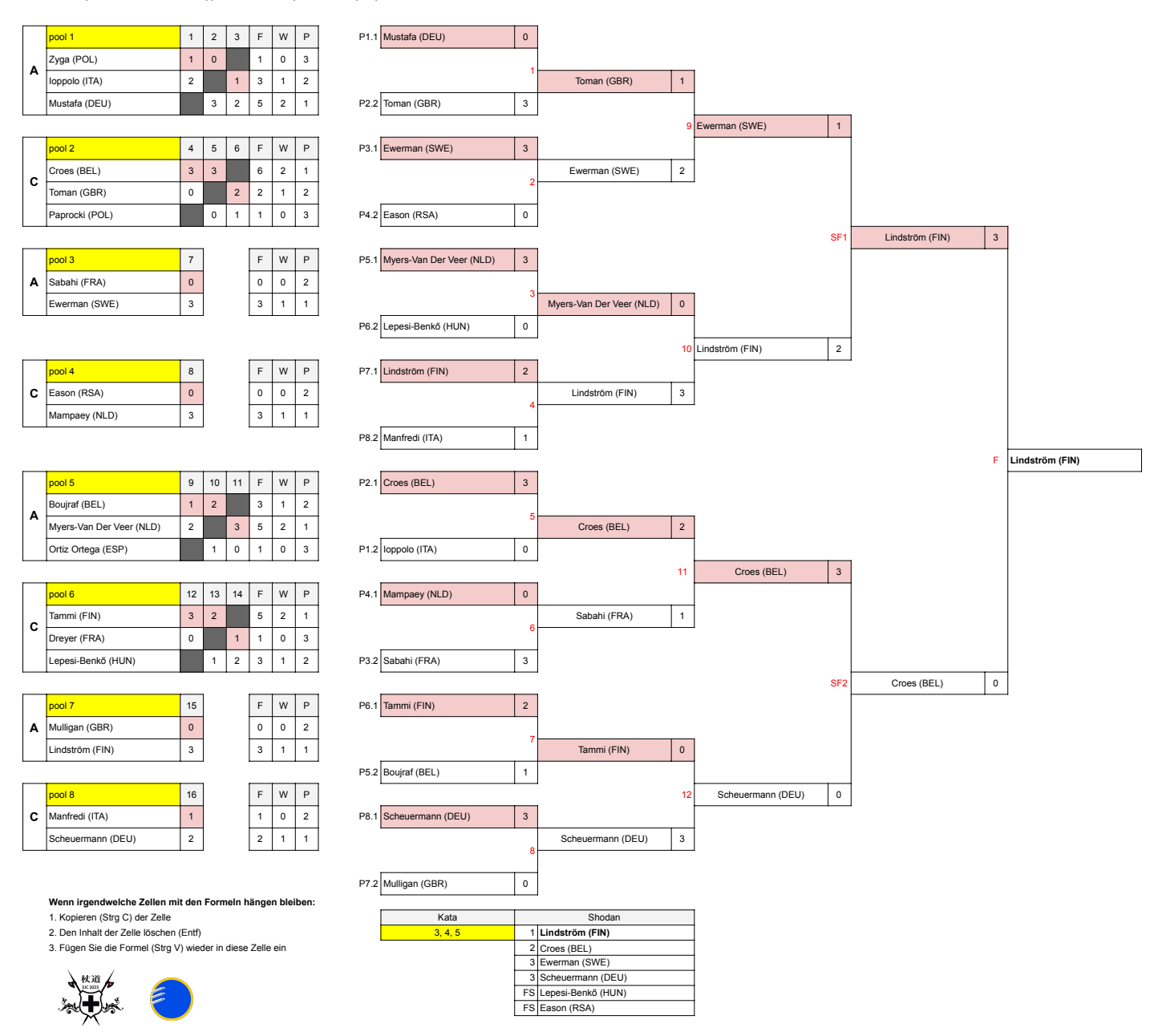